# Fiche 1 Comment additionner des nombres relatifs ?

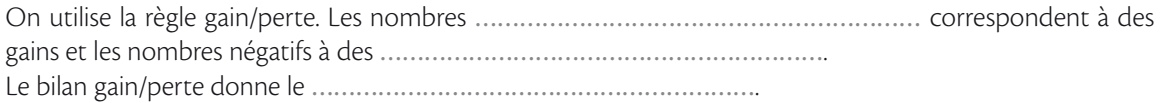

#### DEUX **relatifs** : Le signe de chaque nombre est placé à sa gauche.

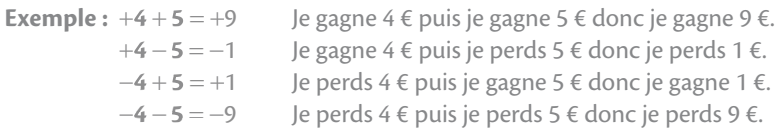

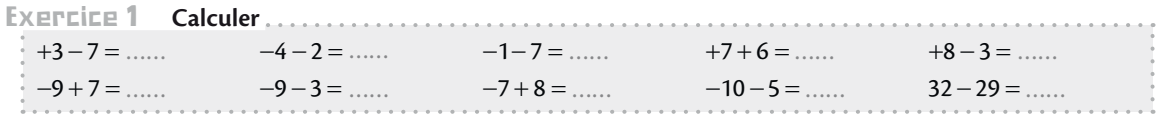

Plusieurs relatifs : On peut additionner deux par deux ou bien d'abord additionner tous les gains puis toutes les pertes et enfin faire le bilan.

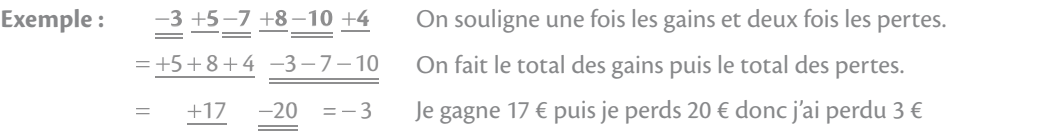

Exercice 2 **Calculer** 

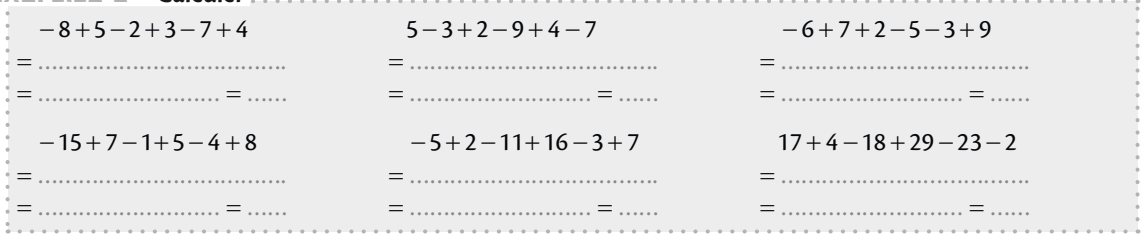

**ÉCRIRE SANS PARENT LES** : Si la parenthèse est précédée de «  $+$  », on peut supprimer la parenthèse et le « + ». Si elle est précédée de « », on peut supprimer la parenthèse et le « » à condition de changer le signe du nombre qui est à l'intérieur.

**Exemple :**  $+(+7) = +7$   $+(-7) = -7$   $-(+7) = -7$   $-(-7) = +7$ 

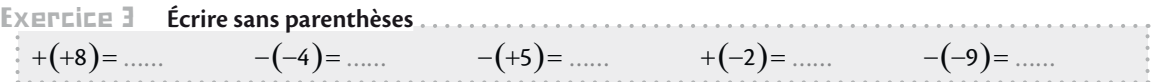

 $\triangle$  Un résultat positif peut s'écrire sans le signe « + » : + 5 = 5

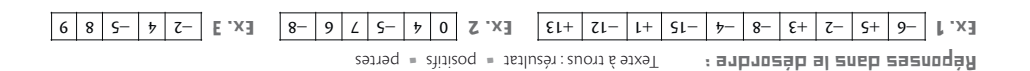

### Fiche 2 Comment multiplier ou diviser des nombres relatifs ?

On utilise la règle des ………………………………………………… : **■** le produit ou le quotient de deux nombres de même signe est …………………………………………………… <sup>●</sup> le produit ou le quotient de deux nombres de signes ………………………………………………………… est négatif. Cette règle peut aussi se retenir sous la forme :  $\alpha$  + par + donne + »,  $\alpha$  - par - donne + »,  $\alpha$  + par - donne - »,  $\alpha$  - par + donne - ».

Produits : Lorsqu'une opération et un signe se suivent, on place des parenthèses autour du nombre et de son signe.

**Exemple :**  $\bullet$  4×5 = 20  $-4 \times (-5) = 20$  $\bullet$   $-4 \times 5 = -20$   $+4 \times (-5) = -20$  $-3 \times (+7) =$  ……  $-3 \times (-4) =$  ……  $+5 \times (-8) =$  ……  $-7 \times 2 =$  ……  $+3 \times (+8) =$  ……  $9 \times (-3) =$  ......  $-6 \times (-5) =$  ......  $-6 \times (+9) =$  ......  $-3 \times 0 =$  ......  $9 \times (+7) =$  ...... Exercice 1 **Calculer** 

### Quotients : On utilise la même règle.

an an amparaigh an t-ainm

8

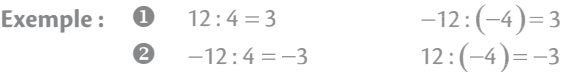

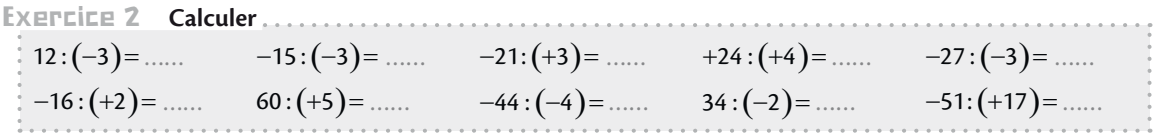

Produits de plusieurs relatifs : On compte le nombre total de signes négatifs. S'il est pair le résultat est positif. S'il est impair, le résultat est négatif.

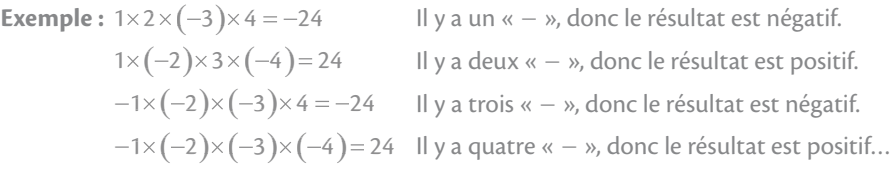

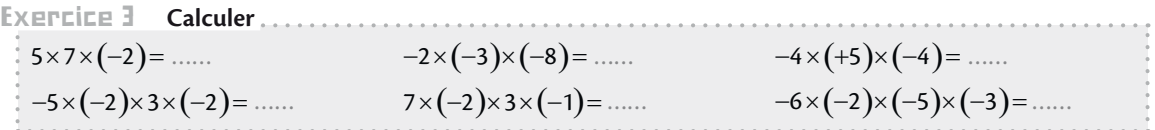

▲ La somme est le résultat de l'addition, la différence est le résultat de la soustraction, le produit est le résultat de la multiplication et le quotient est le résultat de la division.

signes **e dans le desordre:** lexte à trous : contraires = positif = signes 48 60 180 70 42 80 Ex. 3 9 4 17 8 6 11 3 5 12 7 Ex. 2 14 30 12 0 21 24 63 54 40 27 Ex. 1

# Fiche 3 Comment conduire un calcul avec des nombres relatifs ?

X On souligne le calcul prioritaire (x et : sont …………………………………………………… sur + et ) Y On utilise la règle des …………………………………………………… s'il s'agit d'un produit ou d'un quotient. Z On utilise la règle …………………………………………………… s'il s'agit d'une somme ou d'une diff érence. S'il n'y a pas de priorité, on effectue les opérations de la gauche vers la droite.

**The Community** 

Sans parenthèses (sauf celles entourant un nombre négatif) : on commence par les multiplications et les divisions.

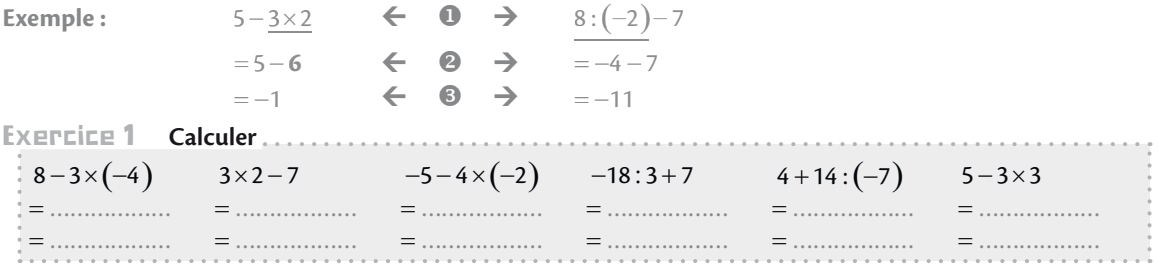

Avec parenthèses : On commence par les parenthèses.

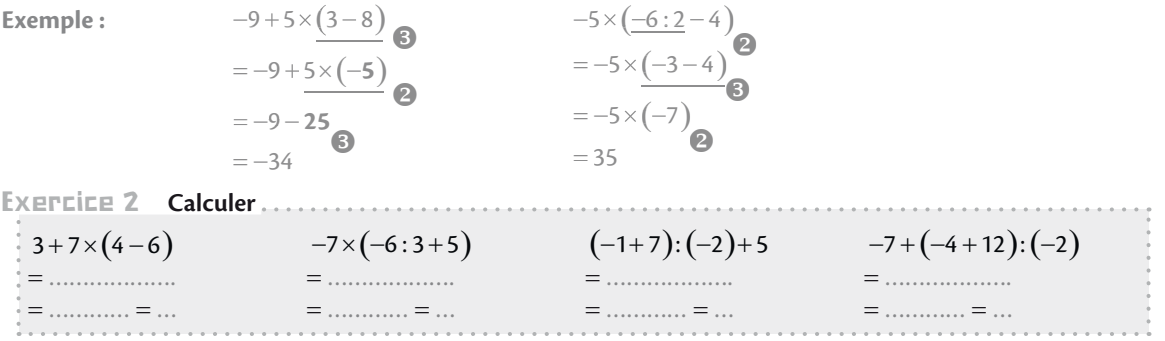

Avec des lettres : On remplace les lettres par les nombres indiqués en mettant des parenthèses s'ils sont négatifs.

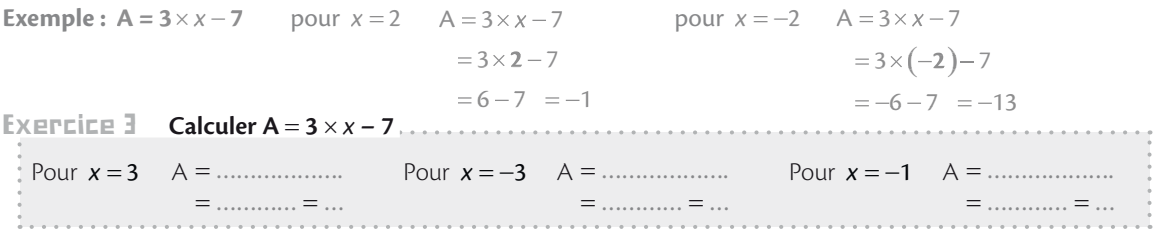

 $\triangle$  Il ne faut pas confondre la règle gain/perte avec la règle des signes.

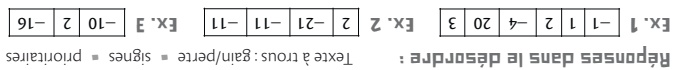

### Tests sur les relatifs

Fais un test maximum par jour. Recommence la série si aucune note ne dépasse 8/10.

Test 1 a) Écrire sans parenthèses :  $A = -(+5) = B = -(-9)$ b) Calculer:  $C = -7 + 9$  =  $D = 7 \times (-9)$  =  $E = -5 + 8 - 9 + 2$  =  $F = -5 \times 8 \times (-9) \times 2$  $G = -3 + 4 \times (-5)$  =  $H = (-4 + 9): (-5)$  =  $I = -9 + 5 \times (3 - 8)$  $\Box$  Calculer I pour  $a = -2$  :  $I = -4 \times a + 10$ ... / 10 pts Test 2 a) Écrire sans parenthèses :  $A = +(+7) = B = +(-4)$ b) Calculer:  $C = -8 - 5$  =  $D = (-8) \times (-5)$  =  $E = -10 - 7 + 3 - 2$  =  $F = -10 \times (-7) \times 3 \times (-2)$  $G = -24 : 4 + (-5) = H = -5 \times (9 - 13) = I = -8 \times (-14 : 2 + 5)$  $\Box$  Calculer J pour  $b = -1$  :  $J = -8 - 5 \times b$ ... / 10 pts a a a Test 3  $\equiv$  1 Écrire sans parenthèses : A =  $-(-6)$   $\equiv$  B =  $+(+3)$ b) Calculer:  $C=3-7$  =  $D=3\times (-7)$  =  $E=5-3+2-1$  =  $F=5\times (-3)\times 2\times (-1)$  $G = -4 - 12$ : $(-2) = H = (-3 - 6) \times (-4) = I = (-8 + 3 \times 2) \times (-7)$  $\Box$  Calculer J pour  $c = -3$  :  $J = 7 - 5 \times c$ ... / 10 pts Test 4 a) Écrire sans parenthèses :  $A = -(+4) = B = -(-8)$ b) Calculer:  $C = -4 - 9$  =  $D = -4 \times (-9)$  =  $E = -2 + 5 - 4 + 1 - 3$  =  $F = -2 \times 5 \times (-4) \times 1 \times (-3)$  $G = -3 \times (-4) - 5$  =  $H = -27 : (-3 + 12)$  =  $I = -6 + (5 - 4 \times 2)$  $\Box$  Calculer J pour  $d = -5$ :  $J = -8 \times d + 7$ ... / 10 pts

#### $\triangle$  Fais attention à ne pas mélanger les règles d'addition et de multiplication.

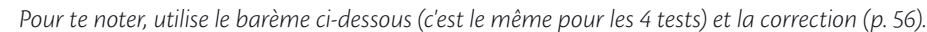

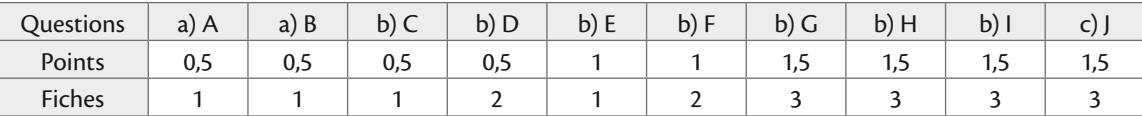

Reporte-toi à la fiche indiquée dans le tableau si tu as rencontré des difficultés à l'une des questions.

# Fiche 4 Comment additionner ou soustraire deux fractions ?

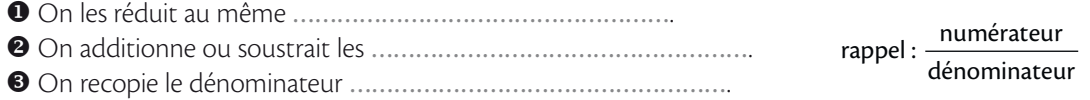

Addition : Méthode générale pour réduire au même dénominateur : on multiplie le numérateur et le dénominateur de chaque fraction par le dénominateur de l'autre fraction.

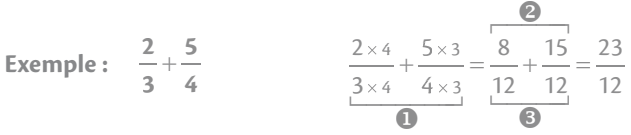

Pour la 1<sup>re</sup> fraction, on multiplie par 4 car le dénominateur de la 2<sup>e</sup> fraction est 4. Pour la 2<sup>e</sup> fraction, on multiplie par 3 car le dénominateur de la 1<sup>re</sup> fraction est 3.

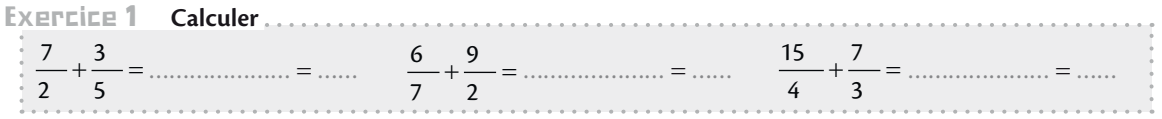

#### Soustraction : Même méthode que l'addition, mais on soustrait les numérateurs.

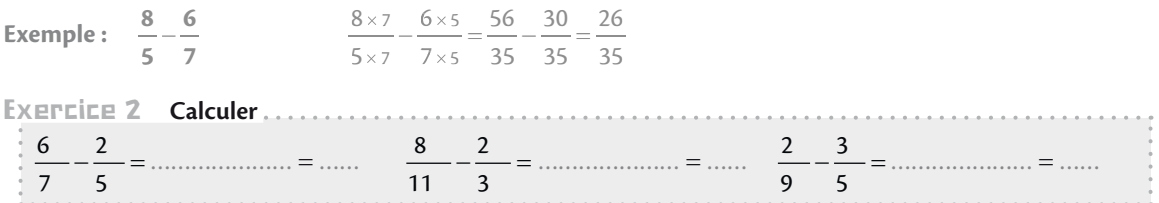

Dénominateur commun plus petit : La méthode générale est toujours possible. Mais, il est parfois intéressant de simplifier les calculs dès le départ si on connaît un diviseur commun aux deux dénominateurs.

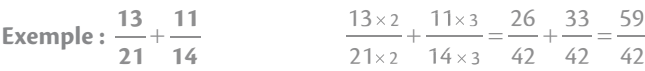

7 est un diviseur commun à 14 et 21 et 14 : 7 = 2 donc pour la 1re fraction, on multiplie par 2. et 21 :  $7 = 3$  donc pour la 2<sup>e</sup> fraction, on multiplie par 3.

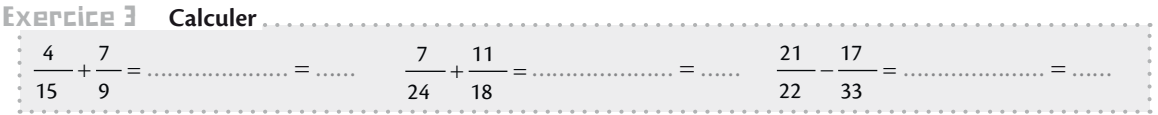

 $\triangle$  Lorsqu'il y a 3 fractions ou plus, on les additionne deux par deux ou bien on cherche un dénominateur commun à toutes.

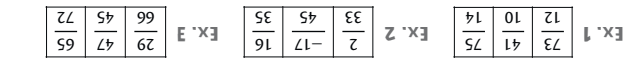

numérateurs • dénominateur • Texte à trous : commun Réponses dans le désordre :

# Fiche 5 **Comment multiplier deux fractions ?**

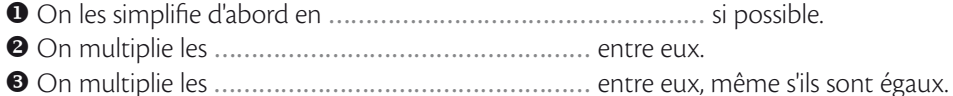

Sans simplification possible : On multiplie les dénominateurs entre eux même lorsqu'ils sont égaux.

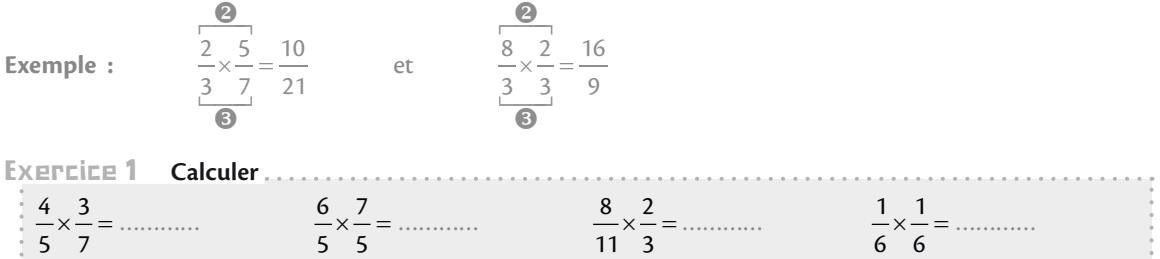

AVEC Simplification possible : On simplifie toujours un nombre au numérateur avec un nombre au dénominateur. Il est même parfois possible de simplifier suivant les deux diagonales. On dit qu'on simplifie en croix.  $\sim$ 

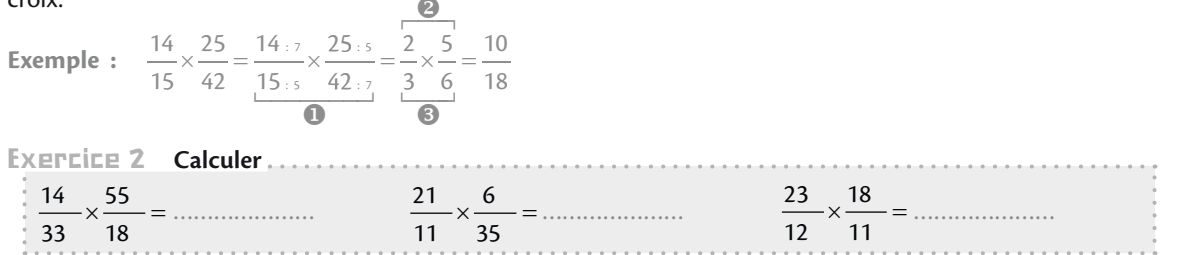

Signe d'un produit de fractions : On utilise la règle des signes (voir la fiche 2). Si le résultat est négatif, on préfère placer le signe moins devant le trait de fraction.

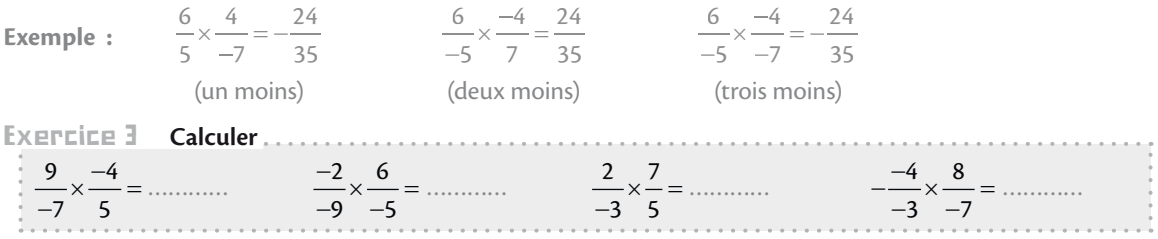

 $\triangle$  Il est inutile de réduire au même dénominateur avant de multiplier.

an an amparaigh an t-

12

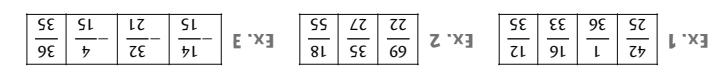

Répanses dans le désordre : Fexte à trous : croix = dénominateurs = numérateurs

# Fiche 6 **Comment diviser par une fraction ?**

- On multiplie par son ……………………………………………. Ceci se fait en deux étapes :
- X On remplace la division par une …………………………………………….
- Y On inverse le numérateur et le dénominateur de la …………………………………………… fraction.

### **En ligne :** Attention, on inverse uniquement la 2<sup>e</sup> fraction.

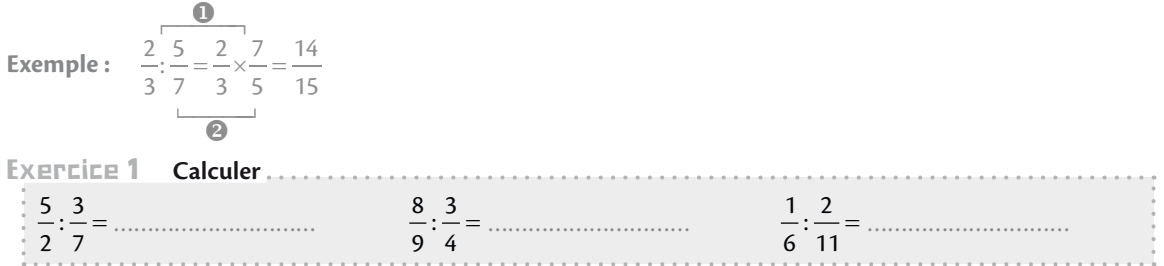

### Fraction de fraction : On écrit la grande fraction sous forme de division.

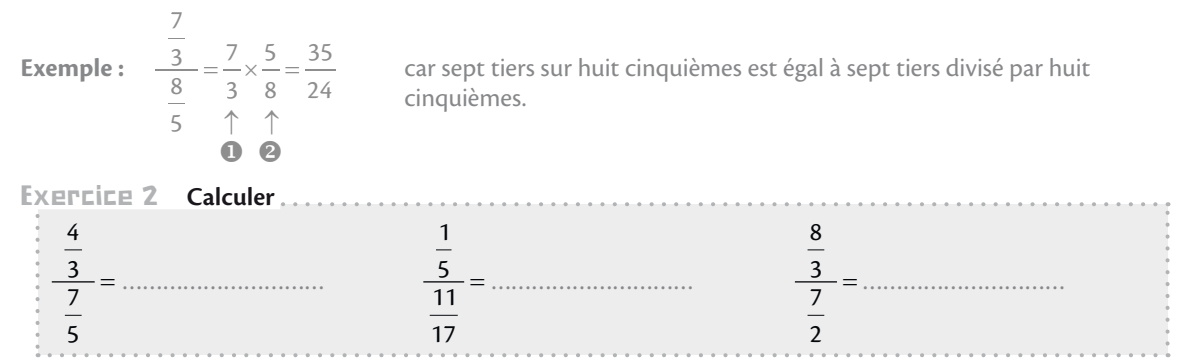

### AVEC DES ENTIELS : <sup>O</sup> On écrit les entiers sous forme de fraction de dénominateur 1.

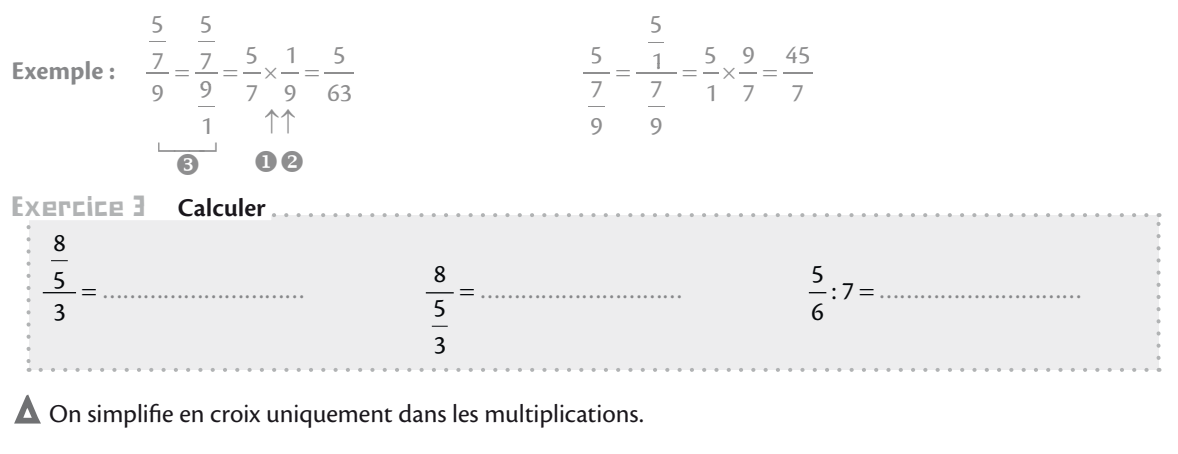

multiplique **e desor de la se désor de la serve des serves de la serve de la serve de la serve de la serve de l** 

 $\frac{51}{8}$   $\frac{5}{5}$   $\frac{25}{5}$   $\frac{1}{5}$   $\frac{1}{5}$   $\frac{1}{5}$ 

 $\mathbb{E} \times \mathbb{E} \left| \frac{21}{12} \right| \frac{31}{16}$ 

 $\frac{1}{\sqrt{2}}$   $\frac{1}{\sqrt{2}}$   $\frac{1}{\sqrt{2}}$   $\frac{1}{\sqrt{2}}$ 9 LZ ZL

# Fiche 7 Comment conduire un calcul avec des fractions ?

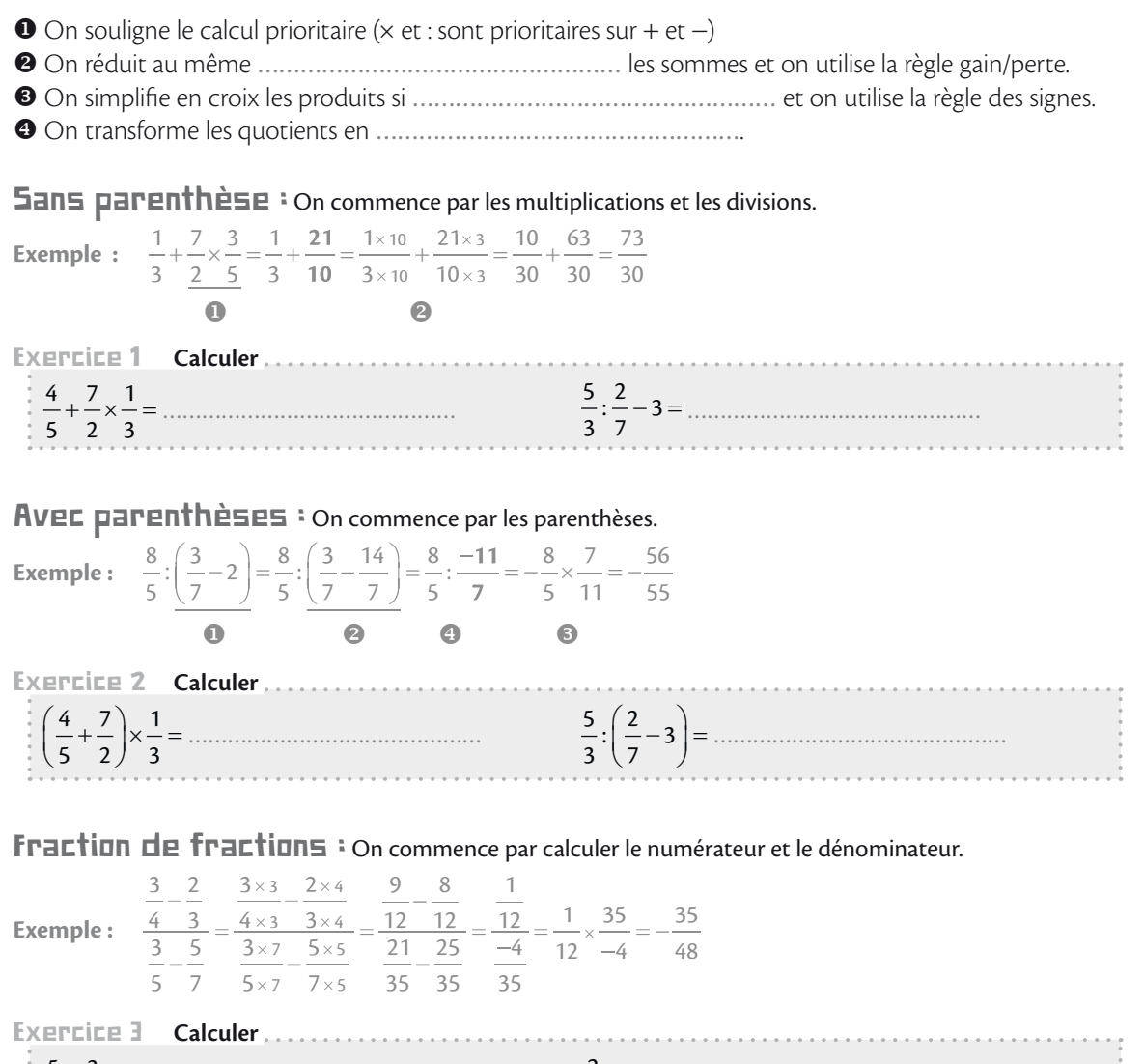

5 3 2 4  $\frac{4}{5}$ 5 2  $\overline{a}$ = +  ………………………………………  $\frac{2}{3}+5$ 9 4 5 3 + =  $\overline{a}$  ………………………………………

 $\blacktriangle$  À chaque étape, on recopie les nombres et les opérations dans le même ordre.

e de la maria de la calcada de la calcada de la calcada de la calcada de la calcada de la calcada de la calcad<br>De la calcada de la calcada de la calcada de la calcada de la calcada de la calcada de la calcada de la calcad

14

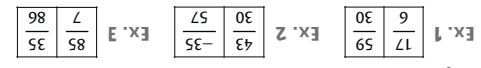

Réponses dans le désordre : Texte à trous : dénominateur = produits = possible